# *CHAPTER FIVE: E-COMMERCE*

*Tips for selling online.*

*While you may or may not be currently selling items on your site, if you do decide to sell online, make sure to do thorough testing.*

I've created a basic checklist for what to consider when setting up e-commerce for your site (this lists uses the WooCommerce plugin as its guideline - but many of the same items will pertain to other services). If you're creating something like an online course, you will likely have more checkpoints (check out my other guide, the *[Minima Guide to Getting](https://gum.co/getpaidonline)  [Paid Online](https://gum.co/getpaidonline)* for more info about selling your services online).

#### *Minima Recommends*

#### WOOCOMMERCE

This robust plugin for selling physical and digital goods is free - but note that you often need to add on paid extensions to do specialized tasks. These paid extensions (typically billed in yearly fees) can help you do everything from modifying products to offering alternate payment options and dynamic shipping rates.

#### [CHECK IT OUT](http://woothemes.com)

#### *chapter five / e-commerce*

## **THE SHOP**

Time to setup your shop! Not sure if you need to charge taxes (and at what rates)? Check with your accountant to make sure you set yourself properly from the start - and find out what you need to report (and how you need to pay your local, state and federal taxes).

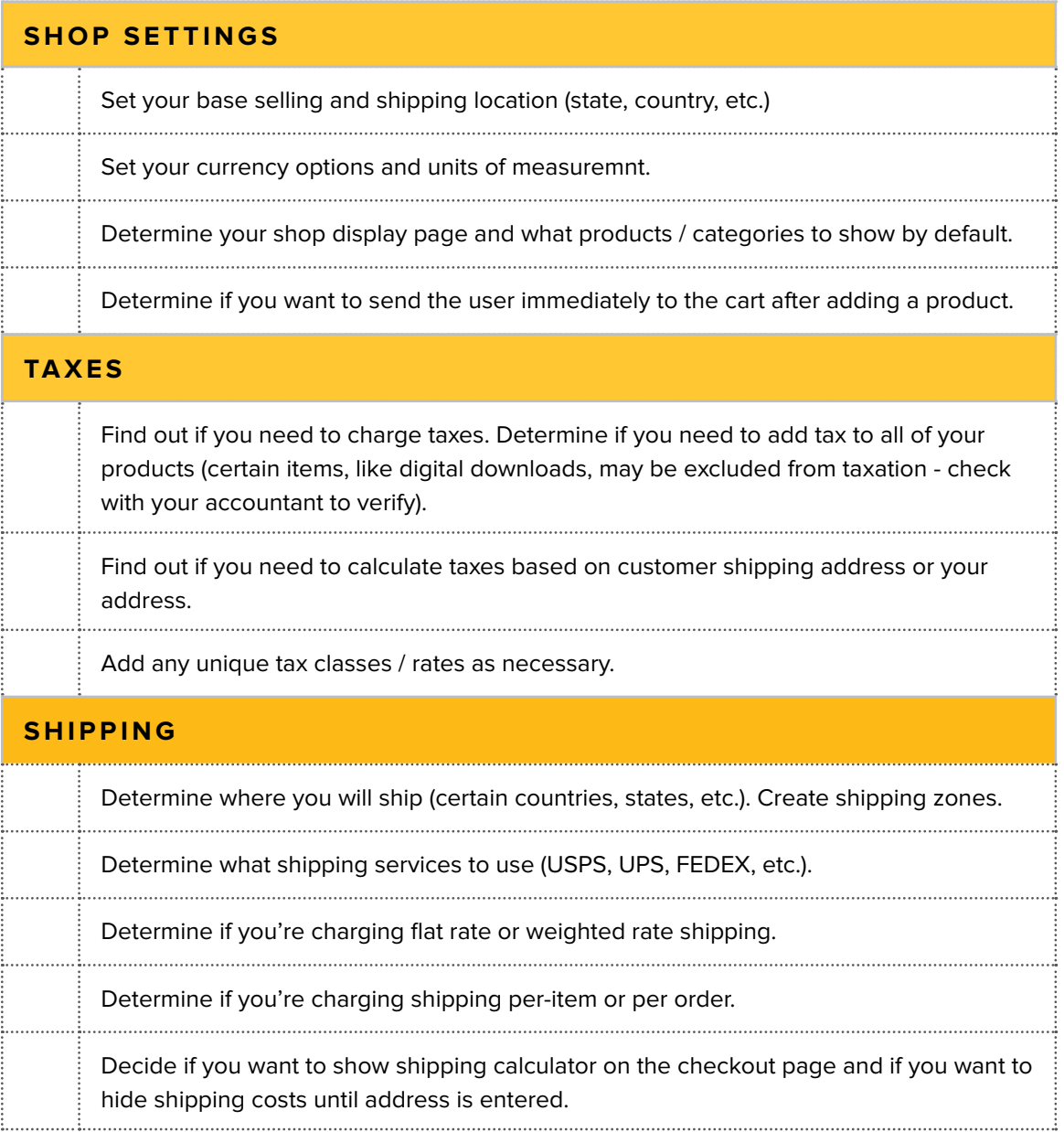

## **GETTING PAID**

On to the fun part. What service do you want to use to take payments and how do you want to get paid? Many people start out with PayPal - but there are a ton of options to take payment on your site. I personally love **[Stripe.com](https://stripe.com/)** - a great, affordable option with simple pricing and quick payouts.

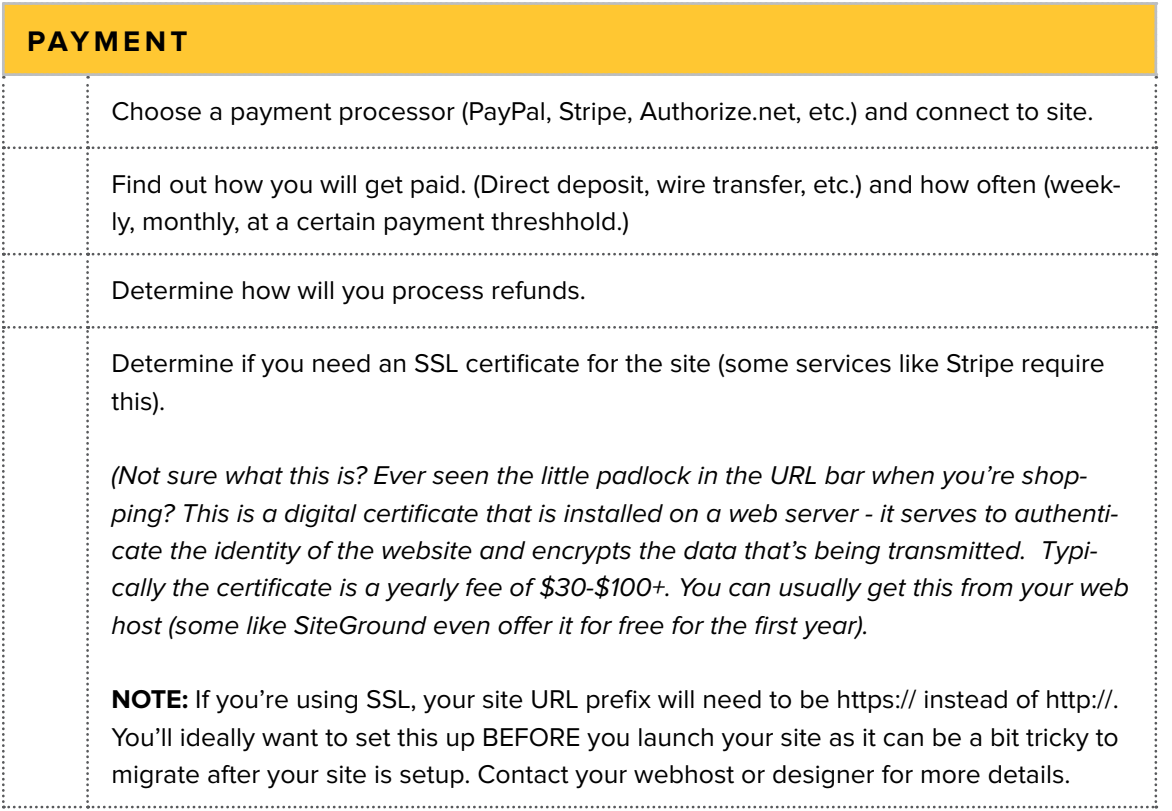

### **PRODUCTS & THE PURCHASE PROCESS**

Create and place your products on your site. Next, test all parts of the purchase process to insure that your customers have a smooth buying experience.

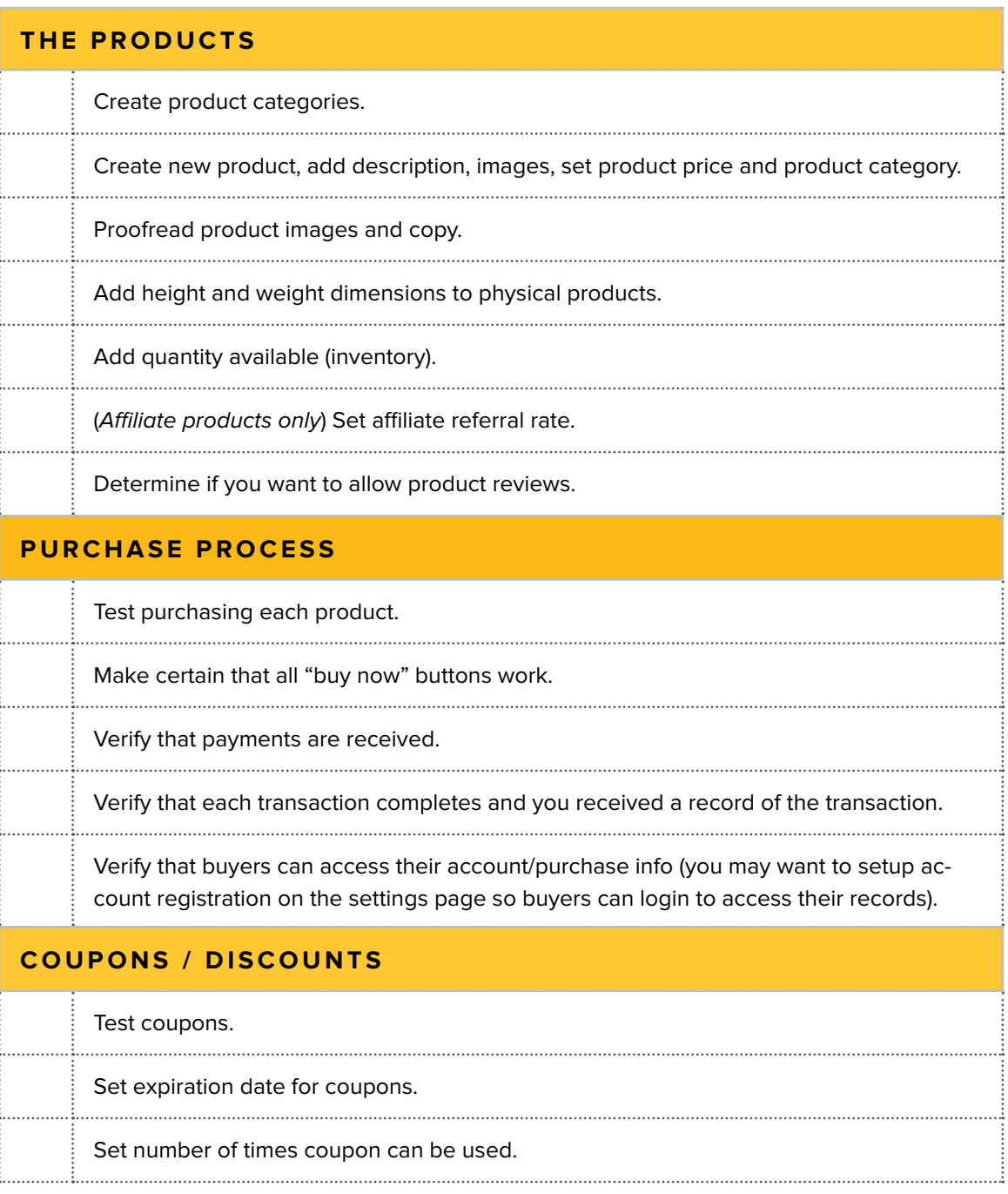

### **DIGITAL VS. PHYSICAL PRODUCTS**

Digital products are "virtual" - these are typically things like online courses, e-books and downloadable goods like mp3s. Physical products are tangible and need to be shipped or picked up.

Typically digital products are immediately accessbile (either through an email link to download or through a membership site). Make sure to thoroughly test that your users can access their products. You'll also want to clearly outline how long users will have access to download their materials.

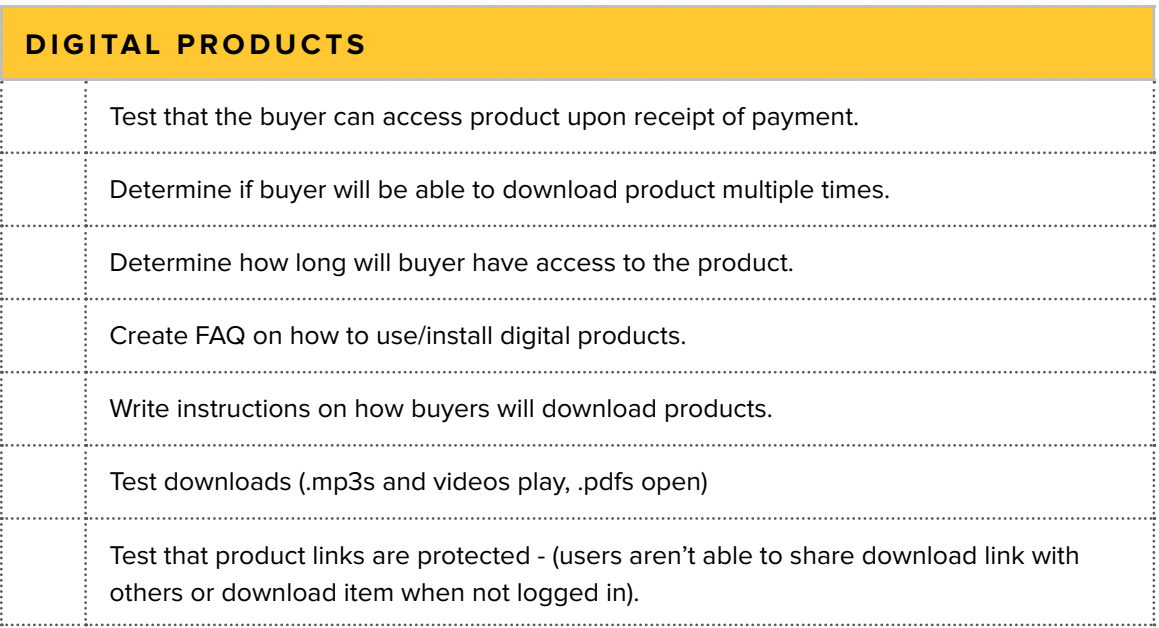

### **SUPPORT + COMMUNICATIONS**

Doing a little bit of testing before you launch your product can save you tons of time (and headache) in the future. Make sure your customers get the correct receipt and are able to contact you for any support issues! Got affiliates promoting your site? Make sure they have all the info they need - from swipe copy and graphic banners to regular reports and payout info.

#### **EMAIL COMMUNICATIONS**

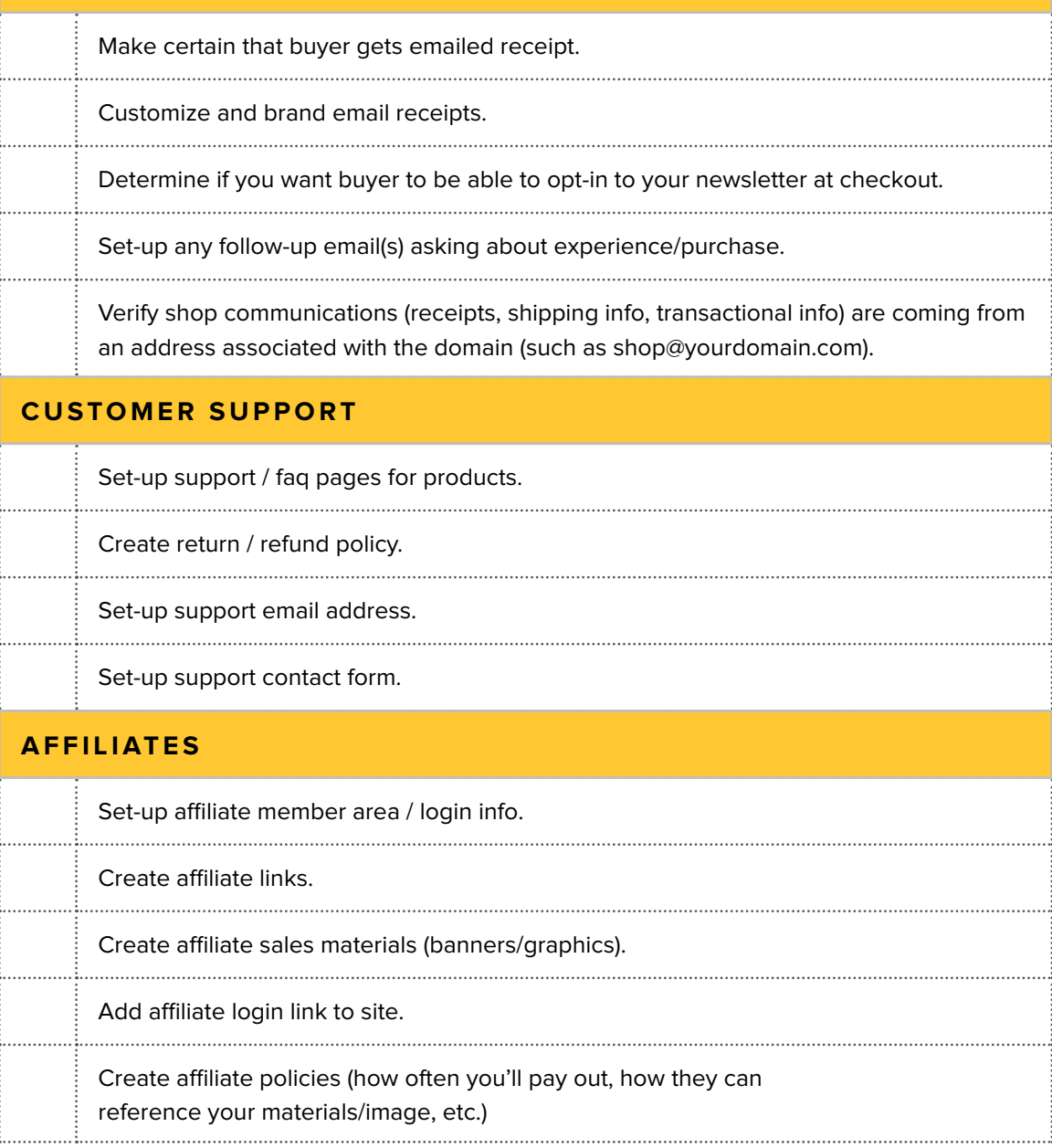

*chapter five / e-commerce*

# **WANT MORE?**

[The Minima Guide to Launching Your Website](https://gumroad.com/l/launchsite) provides you with the insights, tools and checklists developed and refined over the last 10 years of launching and managing hundreds of websites.

This 81 page digital guidebook features 11 distinct chapters with content specific checklists to cover every feature of your site.

Whether you're working on a brand new site or renovating an old one, this guide is perfect for site owners, designers, developers, virtual assistants and anyone involved in running a website.

#### *Want some fresh eyes on your site?*

Want to talk to someone one-on-one about your site and what you want to achieve with your online business? Minima Designs offers website consultations complete with video site reviews and suggestions to improve your site.

[CHECK IT OUT](http://minimadesigns.com/services)

#### **YOUR NOTES**

## *Acknowlegements*

I am so grateful for eveyone who helped me create, edit and review this guidebook.

Thank you to my husband Zane, for patient late nights, ongoing strategy development and being a constant source of encouragement. Thank you to my parents for connecting me with technology early in life and fixing my grammatical errors.

And thank you for taking the time to make your site better!